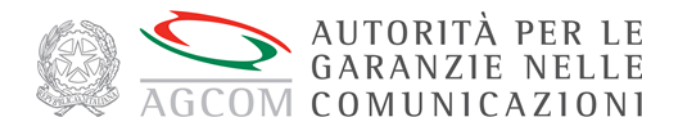

## **Allegato C alla delibera n. 194/23/CONS**

# **Regolamento applicativo sulle procedure di risoluzione tramite la piattaforma ConciliaWeb delle controversie tra utenti e fornitori di servizi dell'ecosistema digitale**

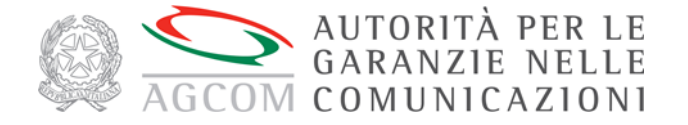

**Regolamento applicativo sulle procedure di risoluzione tramite la piattaforma ConciliaWeb delle controversie tra utenti e fornitori di servizi dell'ecosistema digitale**

## **CAPO I**

#### **DISPOSIZIONI GENERALI**

## **Articolo 1**

## **Definizioni**

1. Ai fini del presente regolamento si intendono per:

a) "Autorità", l'Autorità per le garanzie nelle comunicazioni;

b) "*Regolamento*", il regolamento sulle procedure di risoluzione delle controversie tra utenti e operatori di comunicazioni elettroniche, di cui all'allegato A alla delibera n. 203/18/CONS;

c) "Direzione", la Direzione dell'Autorità compente in materia di risoluzione delle controversie tra utenti e operatori o fornitori di servizi di media audiovisivi;

d) "CORECOM", il Comitato regionale per le comunicazioni competente per territorio;

e) "Struttura amministrativa", la Direzione o la struttura amministrativa del CORECOM;

f) "Responsabile della struttura", il responsabile della struttura amministrativa del CORECOM ovvero, nel caso di procedure svolte presso l'Autorità, il Direttore della Direzione;

g) "Organo collegiale", il Comitato regionale ovvero, nel caso di procedure svolte presso l'Autorità, la Commissione infrastrutture e reti;

h) "Ufficio", l'ufficio dell'Autorità o del CORECOM competente per la gestione delle procedure di risoluzione delle controversie;

i) "utente", il soggetto come definito dall'articolo 1, comma 1, lett. l), ovvero dall'articolo 13-*bis*, comma 3, del Regolamento di procedura;

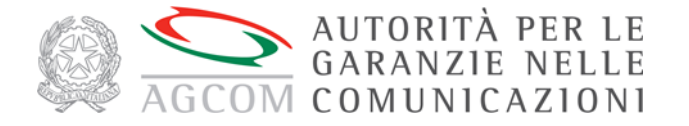

j) "utenti deboli", gli utenti che per la propria condizione personale non sono in grado di partecipare, neanche tramite soggetto delegato, alla procedura con modalità telematiche;

k) "operatore", ogni impresa che fornisce o è autorizzata a fornire una rete pubblica di comunicazione elettronica, o una risorsa correlata, inclusi i sistemi di accesso condizionato ovvero ogni fornitore di servizi di media audiovisivi o di servizi di piattaforme per la condivisione di video;

l) "fornitore di servizi di media audiovisivi", la persona fisica o giuridica di cui all'articolo 3, comma 1, lettera d), del TUSMA che fornisce il servizio di media audiovisivo di cui alle lettere p) e q) del medesimo Testo unico e che si rivolge al pubblico italiano;

m) "Associazione di consumatori", l'Associazione inserita nell'elenco di cui all'articolo 137 del decreto legislativo 6 settembre 2005, n. 206;

n) "Soggetto accreditato": l'Associazione di consumatori o l'avvocato iscritto all'Albo professionale registrati sulla piattaforma al fine di rappresentare i propri assistiti;

o) "Responsabile dell'istruttoria", la persona fisica incaricata dal Responsabile della struttura dello svolgimento della procedura di conciliazione ("conciliatore") o di definizione della controversia ("responsabile del procedimento");

p) "Segreteria Master": profilo di accesso unico assegnato al Soggetto accreditato o all'operatore. La Segreteria Master costituisce il profilo primario e apicale di interazione con il Conciliaweb per i soggetti accreditati e gli operatori;

q) "Segreteria": profilo secondario di interazione con il Conciliaweb, creato dalla Segreteria Master;

r) "utilizzatore *Guest*": profilo che sulla piattaforma può esclusivamente visualizzare tutte le procedure di competenza della struttura a cui appartiene;

s) "Incaricato": persona fisica che partecipa al procedimento su assegnazione della Segreteria dell'operatore;

t) "Mandatario": persona fisica che, su incarico della Segreteria del soggetto accreditato, cura le controversie degli utenti;

u) "ConciliaWeb", la piattaforma per la gestione telematica delle procedure di conciliazione e di risoluzione delle controversie tra utenti e operatori di comunicazioni elettroniche svolte dall'Autorità e dai CORECOM;

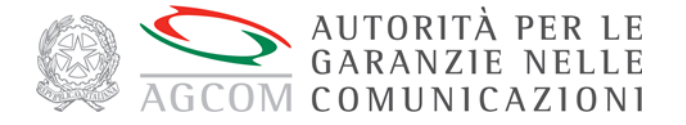

v) "*web form*", il modulo *on-line* da compilare sulla piattaforma per la presentazione delle istanze;

w) "*virtual room*", la stanza di conciliazione virtuale, mediante la quale le parti e il Responsabile dell'istruttoria interagiscono a distanza;

x) "CAD", il *Codice dell'Amministrazione digitale*, di cui al decreto legislativo 7 marzo 2005 n. 82 e s.m.i.;

y) "SPID", il sistema pubblico di identità digitale per l'accesso ai servizi *online* della pubblica amministrazione, di cui all'articolo 64 del CAD;

z) "CIE", il documento d'identità personale rilasciato dal Ministero dell'interno denominato "Carta d'Identità Elettronica";

aa) "firma digitale", firma elettronica di cui all'articolo 1, lettera s), del CAD;

bb) "OTP", la *One-Time Password* rilasciata dalla piattaforma per la firma dei documenti, consistente in un codice alfanumerico inviato alle parti tramite *e-mail* e, ove richiesto, SMS;

cc) "RGPD", il Regolamento (UE) n. 2016/679, recante il "*Regolamento Generale sulla Protezione dei Dati*";

dd) "punto di accesso fisico", le sedi individuate dai CORECOM o dall'Autorità, anche sulla base di accordi o protocolli con altri Enti o Istituzioni.

2. Per quanto non espressamente previsto al comma 1 si applicano le definizioni di cui all'articolo 1 del *Regolamento*.

#### **Articolo 2**

#### **Piattaforma telematica di gestione delle controversie tra utenti e operatori**

1. Il presente Regolamento disciplina le modalità applicative della piattaforma telematica di gestione delle controversie tra utenti e operatori, denominata ConciliaWeb, ai sensi dell'articolo 4, comma 4, del *Regolamento*. L'Autorità assicura la continuità nel funzionamento della piattaforma e il tempestivo intervento in caso di malfunzionamenti, informando prontamente i CORECOM e l'utenza in caso di interruzioni o interventi di manutenzione. I CORECOM, per quanto fruitori del sistema, segnalano i disservizi tramite l'apposito strumento di assistenza senza risponderne ad alcun titolo.

2. L'accesso alle procedure di conciliazione, di definizione delle controversie e di quelle finalizzate all'adozione di un provvedimento temporaneo avviene attraverso la

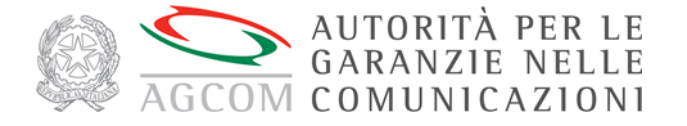

piattaforma messa a disposizione dall'Autorità e le relative istanze sono compilate utilizzando gli appositi *web form*.

3. Le comunicazioni relative alle procedure di cui al comma 2, ivi inclusi i verbali, avvengono tramite la piattaforma, che prevede l'invio alle parti di notifiche via *e-mail* o, per gli utenti sprovvisti di un indirizzo di posta elettronica, tramite SMS, fatto salvo quanto stabilito all'articolo 4, comma 4.

4. I provvedimenti e i verbali di udienza generati dalla piattaforma ConciliaWeb, su richiesta dell'istante, sono redatti anche in lingua francese nella Regione Valle d'Aosta e tedesca nella Provincia autonoma di Bolzano. È garantita, inoltre, la redazione degli atti in lingua slovena nella regione Friuli-Venezia Giulia, qualora richiesta dall'utente.

5. La protocollazione dei documenti generati dalla piattaforma è effettuata in maniera automatica tramite il sistema di protocollo dell'Autorità.

6. La piattaforma procede alla individuazione del CORECOM territorialmente competente a trattare le procedure sulla base dei criteri di cui all'articolo 3, comma 3, del *Regolamento*.

7. L'Autorità rilascia apposito manuale operativo per il funzionamento della piattaforma e ne cura, ove opportuno, il periodico aggiornamento

## **Articolo 3**

## **Trattamento dei dati**

1. L'Autorità assicura la conformità della piattaforma ConciliaWeb alla disciplina in materia di trattamento dei dati personali.

2. L'Autorità è titolare del trattamento dei dati personali, ai sensi dell'articolo 4 del RGPD, svolto tramite la piattaforma ConciliaWeb per lo svolgimento delle procedure di risoluzione delle controversie tra utenti e operatori e, a tal fine, si avvale dei CORECOM, che operano in qualità di responsabili del trattamento ai sensi dell'articolo 28 RGPD. In nessun caso l'Autorità risponde del trattamento svolto in proprio dagli utenti, dai soggetti accreditati e dagli operatori anche sulla piattaforma ConciliaWeb.

3. I Soggetti accreditati sono autonomi titolari del trattamento dei dati personali degli utenti assistiti. I soggetti accreditati rispondono a titolo esclusivo nei confronti dell'Autorità, degli operatori e dei propri utenti assistiti di ogni trattamento svolto da tutte le persone, fisiche e giuridiche, cui sono attribuiti i ruoli di cui al comma 1 dell'articolo 8.

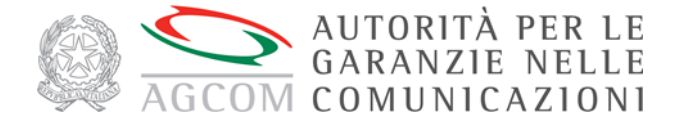

4. L'operatore è autonomo titolare del trattamento dei dati personali degli utenti acquisiti per lo svolgimento delle procedure di risoluzione delle controversie. L'operatore risponde a titolo esclusivo nei confronti dell'Autorità e degli utenti di ogni trattamento svolto da tutte le persone, fisiche e giuridiche, cui sono attribuiti i ruoli di cui al comma 1 dell'articolo 9.

#### **Articolo 4**

#### **Assistenza all'utenza priva di strumentazione informatica e agli utenti deboli**

1. Ciascun CORECOM, nel rispetto della propria autonomia organizzativa, individua modalità di assistenza agli utenti che non hanno la possibilità di accedere alla piattaforma tramite *web,* anche in relazione alle specifiche esigenze del territorio.

2. Il servizio di assistenza all'utenza si realizza mettendo a disposizione presso la sede del CORECOM competente, o presso altro punto di accesso fisico, la strumentazione e il supporto di personale idonei a garantire l'accesso alla piattaforma.

3. La strumentazione, di cui al comma 2, consiste in almeno una postazione dotata delle caratteristiche necessarie per l'accesso al sistema, nel rispetto della normativa vigente in materia di accesso ai servizi informatizzati della Pubblica Amministrazione, con particolare riguardo a quanto previsto nella sezione III del capo V del CAD.

4. Agli utenti deboli è assicurata la possibilità di presentare l'istanza e ogni altra documentazione, nonché di partecipare alle udienze, presso le sedi dei CORECOM o altri punti di accesso fisico con adeguata assistenza e, qualora ne venga fatta esplicita richiesta, di ricevere le comunicazioni relative alla procedura anche tramite posta all'indirizzo di residenza indicato all'atto della presentazione dell'istanza.

## **Articolo 5**

## **Assistenza tecnica dell'utenza**

1. L'Autorità fornisce un servizio di assistenza tecnica a favore dell'utenza della piattaforma secondo le modalità indicate nella *homepage* di ConciliaWeb, nonché informazioni tempestive su eventuali modifiche informatiche o disservizi temporanei, anche tramite appositi avvisi sui siti web istituzionali.

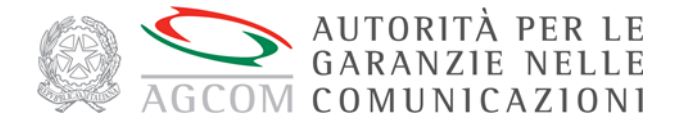

# **CAPO II**

## **I RUOLI ALL'INTERNO DELLA PROCEDURA**

## **Articolo 6**

## **Struttura amministrativa**

1. I ruoli tramite cui la Struttura amministrativa gestisce le proprie attività sono articolati secondo quattro livelli: il Responsabile della struttura, la Segreteria, il Responsabile dell'istruttoria e l'utilizzatore *Guest*.

2. Il Responsabile della struttura ha piena visibilità degli eventi facenti capo alla Struttura amministrativa, dalla fase di ricezione dell'istanza fino all'atto conclusivo del procedimento, oltre che la facoltà di svolgere le attività di competenza della Segreteria.

3. La Segreteria cura:

a) l'assegnazione dei procedimenti ai Responsabilità dell'istruttoria;

b) la pianificazione – su base settimanale - del calendario dell'udienza, articolata per Impresa fornitrice di servizi e per tipologia contrattuale (contratti "affari" oppure "privati");

c) la tenuta e l'aggiornamento delle informazioni relative alla Struttura amministrativa, alle sedi utili ai fini della gestione delle controversie, al contenuto e al formato degli atti conclusivi, a partire da modelli generali;

d) gestione anagrafica di tutte le utenze: creazione, modifica e attivazione/disattivazione.

4. Il Responsabile dell'istruttoria partecipa personalmente al procedimento, previa assegnazione da parte della Segreteria.

5. L'utilizzatore *Guest* ha piena visibilità di tutti fascicoli, ma non può svolgere alcuna ulteriore attività sulla piattaforma.

## **Articolo 7**

## **Utente**

1. Per avviare un procedimento nei confronti di uno o più operatori tramite la piattaforma ConciliaWeb, l'utente crea il proprio *account* accedendo con le proprie

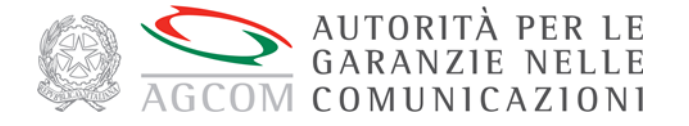

credenziali SPID ovvero, se dotato di CIE, utilizzando il sistema di identificazione "Entra con CIE", fatto salvo quanto previsto dal comma 2.

2. In alternativa alla procedura di cui al comma 1, gli utenti deboli hanno la possibilità di avviare la procedura presso un punto di accesso fisico, esibendo un documento di identità in corso di validità.

3. L'utente, accedendo alla propria area personale, ha la possibilità di presentare istanze, compilando gli appositi *web form* (UG, GU14 e GU5), di consultare lo storico dei procedimenti presentati a suo nome e lo stato di quelli in corso, di interagire con il CORECOM e con le altre parti, di accedere ai propri fascicoli virtuali, di partecipare alle *virtual room* attraverso appositi *link*.

4. Per le utenze intestate a persone giuridiche, fatta salva la possibilità di avvalersi di un soggetto accreditato, le istanze sono presentate, attraverso l'area personale della persona giuridica, dal rappresentante legale -o da soggetto da questi delegato mediante procura redatta con l'apposito *web form* presente in piattaforma- il quale, accedendo con le modalità di cui al comma 1, provvede alla creazione di un *account* della ditta e ai successivi adempimenti.

5. Gli utenti hanno la facoltà di presentare le proprie istanze e gestire la relativa procedura per il tramite di un Soggetto accreditato, di cui all'articolo 8.

6. L'utente, accedendo alla propria area personale, ha in ogni momento la facoltà di revocare il mandato conferito al Soggetto accreditato. Il processo di revoca vale per il singolo procedimento a cui è riferito ed è attuabile dall'utente mediante le funzionalità predisposte in piattaforma. In seguito alla revoca l'utente ha facoltà di gestire il procedimento personalmente ovvero di conferire il mandato ad altro Soggetto accreditato.

7. In caso di delega a un rappresentante per la sola partecipazione alle udienze ai sensi dell'articolo 9, comma 4, del *Regolamento*, il delegato provvede ad accedere alla piattaforma ai sensi del comma 1.

## **Articolo 8**

## **Soggetti accreditati**

1. I Soggetti accreditati gestiscono le attività di propria competenza sulla piattaforma tramite i seguenti ruoli di utilizzatore: il Segretario Master, la Segreteria, il Mandatario e l'utilizzatore *Guest*.

2. Il Segretario Master:

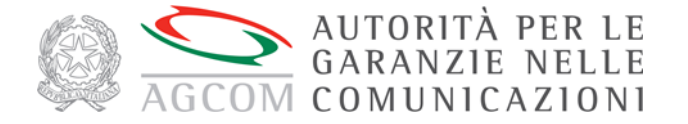

a) modifica e aggiorna i dati presenti sulla piattaforma relativi al soggetto accreditato;

b) provvede alla creazione di una o più Segreterie e la tenuta e l'aggiornamento delle informazioni relative alle stesse;

c) può svolgere tutti gli adempimenti di competenza delle Segreterie di cui al comma 3 o dei Mandatari.

3. La Segreteria cura:

a) la gestione anagrafica di tutti gli Utilizzatori afferenti alla Segreteria: creazione, modifica e attivazione/disattivazione;

b) la gestione anagrafica di tutti gli utenti assistiti dagli utilizzatori afferenti alla Segreteria;

c) l'assegnazione delle pratiche ai Mandatari e l'eventuale sostituzione degli stessi.

4. Il Mandatario, accedendo alla piattaforma tramite SPID, può presentare istanze in nome degli utenti e partecipare ai procedimenti che gli sono assegnati. Il Mandatario ha facoltà di curare le anagrafiche degli utenti che assiste.

5. L'utilizzatore *Guest* ha piena visibilità delle istanze presentate dal soggetto accreditato di appartenenza.

6. Al momento della presentazione di una istanza in nome e per conto di un utente, il Soggetto accreditato, assumendosi la responsabilità della veridicità di quanto allegato, carica sulla piattaforma il mandato, redatto secondo il *format* prestabilito dall'Autorità, sottoscritto dall'utente e corredato da copia del relativo documento di identità. Nel compilare l'istanza il Soggetto accreditato indica necessariamente un recapito di telefonia mobile riferibile all'utente al quale la piattaforma invia la notifica dell'avvio e della conclusione di ciascun procedimento. A tal fine, ciascun numero di utenza mobile può essere utilizzato per un massimo di due utenti.

7. L'Autorità verifica periodicamente la sussistenza dei requisiti previsti dal *Regolamento* per l'acquisizione del ruolo di Soggetto accreditato.

8. In caso di accertamento da parte della Direzione di violazioni delle disposizioni del presente regolamento, ovvero di utilizzo non autorizzato dei dati di un utente, la Direzione invia al Soggetto accreditato una nota di contestazione, con l'indicazione delle violazioni rilevate e delle misure da adottare per rimuovere le conseguenze della violazione. Il Soggetto accreditato, entro 10 giorni dal ricevimento della contestazione, può presentare le proprie osservazioni e indicare le misure eventualmente adottate per

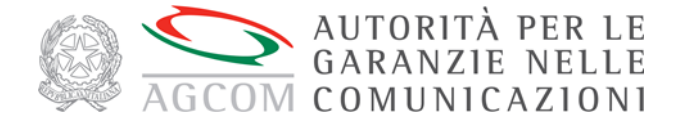

porre rimedio alla condotta contestata. Qualora le misure adottate non risultino idonee a rimuovere le conseguenze della violazione la Direzione, entro sessanta giorni dalla contestazione, trasmette all'Organo collegiale dell'Autorità una proposta di provvedimento corredata da una relazione sui fatti oggetto di accertamento. L'Organo collegiale, valutate le risultanze istruttorie, può disporre la sospensione dell'*account* del Soggetto accreditato o del singolo utilizzatore responsabile delle violazioni per un periodo da uno a ventiquattro mesi ovvero, per violazioni reiterate, l'inibizione permanente. Il provvedimento è comunicato al Soggetto accreditato e all'utilizzatore interessato, a mezzo PEC e tramite la piattaforma, entro novanta giorni dalla contestazione.

## **Articolo 9**

## **Operatore**

1. L'operatore gestisce le attività di propria competenza sulla piattaforma tramite i seguenti ruoli: il Segretario Master, la Segreteria, l'Incaricato e l'utilizzatore *Guest*.

2. Il Segretario Master:

a) cura il popolamento e l'aggiornamento dei dati aziendali presenti sulla piattaforma;

b) provvede alla creazione di una o più Segreterie e la tenuta e l'aggiornamento delle informazioni relative alle stesse, in particolare le aree di specializzazione assegnate e gli indirizzi di posta elettronica certificata cui il sistema notifica gli atti generati nel corso dei procedimenti;

c) può svolgere tutti gli adempimenti di competenza delle segreterie di cui al comma 3 e, in particolare, la sottoscrizione degli atti qualora la Segreteria di riferimento non sia abilitata a farlo.

3. La Segreteria cura:

a) la gestione anagrafica di tutte le utenze afferenti alla Segreteria: creazione, modifica e attivazione/disattivazione;

b) l'assegnazione delle pratiche agli Incaricati e l'eventuale sostituzione degli stessi;

c) la sottoscrizione degli accordi di negoziazione diretta, ove non sottoscritti da un Incaricato.

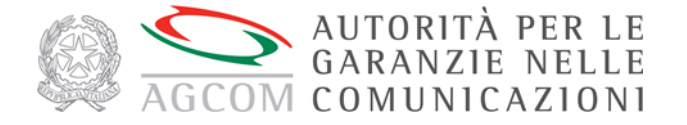

4. L'Incaricato partecipa personalmente al procedimento, previa assegnazione da parte della Segreteria, accedendo alla piattaforma tramite SPID.

5. L'utilizzatore *Guest* ha piena visibilità di tutti fascicoli, ma non può svolgere alcuna ulteriore attività sulla piattaforma.

## **CAPO III**

#### **LE FASI DELLA PROCEDURA**

#### **Articolo 10**

#### **Negoziazione diretta tra le parti**

1. Nell'ambito della procedura di conciliazione le parti hanno la possibilità di negoziare direttamente, scambiandosi proposte attraverso la piattaforma, fino alle ore 24.00 del giorno precedente l'udienza di conciliazione ovvero, nei casi contemplati dall'articolo 8 del *Regolamento*, fino a quando il Responsabile dell'istruttoria non abbia formulato una proposta ai sensi dell'articolo 12, commi 5 e 6.

2. Ai sensi dell'articolo 7, comma 3, del *Regolamento*, in caso di accordo transattivo raggiunto fra le parti, l'operatore formula tramite l'apposita funzione una proposta di accordo, che sottoscrive con OTP; l'utente conferma la propria accettazione con la medesima modalità. La piattaforma mette a disposizione delle parti una attestazione di accordo raggiunto, recante la firma elettronica di entrambe. Nel formulare la proposta di accordo l'operatore può selezionare l'opzione per cui essa abbia validità limitata nel tempo; in tal caso la proposta decade automaticamente se l'utente non la accetta entro quindici giorni da quando gli è stata notificata.

3. La fase di negoziazione diretta non si applica alle procedure in cui sono coinvolti due o più operatori e a quelle in cui l'utente abbia presentato l'istanza con le modalità previste dall'articolo 4, comma 4.

## **Articolo 11**

## **Eccezioni di inammissibilità**

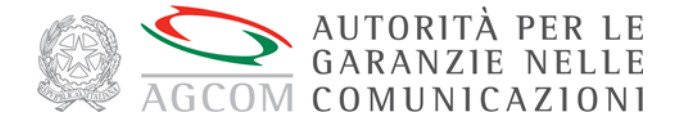

1. L'operatore può sollevare eventuali eccezioni di inammissibilità dell'istanza tramite l'apposito strumento della piattaforma e l'utente ha facoltà di controdedurre a tali eccezioni caricando documenti o scrivendo le proprie osservazioni nel fascicolo elettronico.

2. L'Ufficio provvede in merito alla eccezione notificando, tramite la piattaforma, la propria determinazione prima della conclusione della procedura.

## **Articolo 12**

## **Conciliazione semplificata**

1. La procedura di conciliazione semplificata di cui all'articolo 8 del *Regolamento* non si applica alle controversie in cui sono coinvolti due o più operatori e a quelle in cui l'utente abbia presentato l'istanza con le modalità previste all'articolo 4, comma 4.

2. Qualora, nel corso della procedura di conciliazione semplificata, il contraddittorio è esteso ad altri operatori, le parti sono convocate per l'udienza di conciliazione di cui all'articolo 9, comma 3, del *Regolamento*.

3. Nella procedura semplificata, in caso di integrazione dell'istanza ai sensi dell'articolo 6, comma 3, del *Regolamento*, la procedura prosegue anche qualora le nuove richieste riguardino disservizi non ricompresi nell'articolo 8, comma 2, dello stesso *Regolamento*.

4. La Segreteria della Struttura amministrativa entro quindici giorni dalla presentazione dell'istanza provvede a individuare il Responsabile dell'istruttoria. Qualora la Segreteria non proceda entro detto termine, il sistema individua automaticamente il Responsabile dell'istruttoria, fatta comunque salva la possibilità per la Segreteria di modificare l'assegnazione.

5. Il Responsabile dell'istruttoria facilita lo scambio di proposte tra le parti e in qualsiasi momento può formulare una proposta conciliativa; se entrambe accettano la proposta, confermando la propria volontà mediante OTP, il verbale di accordo, sottoscritto dal Responsabile dell'istruttoria mediante firma digitale, è notificato alle parti tramite la piattaforma. Se una o entrambe le parti non accettano la proposta o non si pronunciano nel termine di giorni dieci da quando la proposta è stata notificata, il Responsabile dell'istruttoria può formulare una nuova proposta o procedere ai sensi del comma 6.

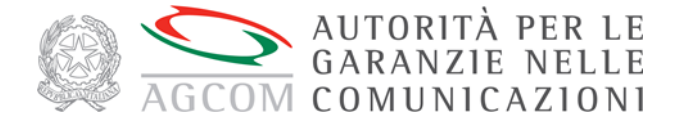

6. Ai sensi dell'articolo 8, comma 3, del *Regolamento*, il Responsabile dell'istruttoria, qualora ravvisi l'impossibilità di addivenire a una ipotesi di soluzione conciliativa della controversia, genera una proposta di verbale di mancato accordo. Se almeno una delle parti accetta la proposta, inserendo il codice OTP, o non si pronuncia entro dieci giorni da quando la proposta è stata notificata, la piattaforma genera un verbale di mancato accordo, che il Responsabile dell'istruttoria sottoscrive con firma digitale. Se entrambe le parti rifiutano la proposta di verbale di mancato accordo la discussione si riapre.

7. Se nel corso della fase di conciliazione l'istante omette completamente di partecipare alla discussione tramite la piattaforma, non rispondendo neanche alla proposta del Responsabile dell'istruttoria entro 10 giorni da quando è stata formulata, il Responsabile dell'istruttoria genera un verbale di mancata comparizione ai sensi dell'articolo 12, comma 3, del *Regolamento*, che sottoscrive tramite firma digitale. Il verbale firmato viene notificato alle parti tramite la piattaforma e il procedimento è archiviato.

## **Articolo 13**

## **Udienza di conciliazione**

1. Per le materie diverse da quelle di cui all'articolo 8, comma 2, del *Regolamento* e nei casi previsti dall'articolo 4, comma 4, del presente regolamento, il tentativo di conciliazione è esperito nel corso dell'udienza svolta in videoconferenza, tramite la *virtual room*, ovvero mediante altri strumenti di comunicazione a distanza, in data e orario e con le modalità comunicate alle parti tramite la piattaforma entro quindici giorni dalla proposizione dell'istanza.

2. Gli utenti sprovvisti di adeguata strumentazione informatica hanno la facoltà di partecipare alla conciliazione utilizzando quella messa a disposizione presso la sede del CORECOM o altro punto di accesso periferico, ai sensi dell'articolo 4.

3. Gli utenti deboli partecipano all'udienza presentandosi presso la sede del CORECOM o altra sede decentrata, comunicata unitamente al nominativo del Responsabile dell'istruttoria, ove è garantita adeguata assistenza.

## **Articolo 14**

## **Sottoscrizione degli atti**

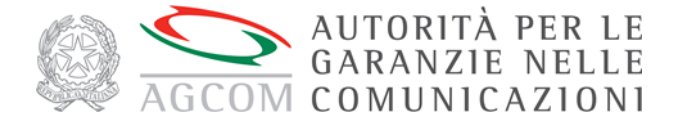

1. Le istanze e tutti gli atti per i quali è richiesta la firma delle Parti sono sottoscritti dalle stesse tramite OTP.

2. Il verbale di udienza, generato dal sistema, è sottoscritto dalle Parti tramite OTP al termine dell'udienza. Il Responsabile dell'istruttoria, dopo la sottoscrizione di tutte le Parti, provvede ad apporre al verbale la propria firma digitale.

3. Qualora, al termine dell'udienza, una o entrambe le parti comunichino tramite la piattaforma o posta elettronica l'impossibilità di sottoscrivere il verbale per impedimento di natura tecnico-informatica o causa di forza maggiore, il Responsabile dell'istruttoria genera nuovamente il verbale, nel quale si dà atto anche dei motivi di impedimento alla sottoscrizione. Tale verbale è sottoscritto dal Responsabile dell'istruttoria tramite firma digitale.

4. Se il procedimento si conclude con dichiarazione di rinuncia della parte istante inserita sulla piattaforma e firmata tramite OTP, l'archiviazione è generata automaticamente dalla piattaforma.

5. Se il procedimento di conciliazione si conclude per mancata comparizione della parte istante o di entrambe le parti, il verbale di mancata comparizione generato dalla piattaforma è sottoscritto dal Responsabile dell'istruttoria tramite firma digitale.

6. Se il procedimento di conciliazione si conclude per mancata adesione dell'operatore, il verbale di esito negativo del tentativo di conciliazione generato dalla piattaforma è sottoscritto dal Responsabile della struttura o da un suo delegato mediante firma digitale.

## **Articolo 15**

## **Calendarizzazione delle udienze di conciliazione**

1. La Struttura amministrativa definisce l'organizzazione del calendario delle udienze su base settimanale.

2. La Segreteria della Struttura amministrativa provvede a individuare il Responsabile dell'istruttoria con almeno 48 ore di anticipo rispetto all'udienza, con contestuale notifica alle parti.

3. Qualora la Segreteria non proceda entro il termine previsto al comma 2, il sistema individua automaticamente il Responsabile dell'istruttoria, fatta comunque salva la possibilità per la segreteria di modificare l'assegnazione stessa fino all'udienza.

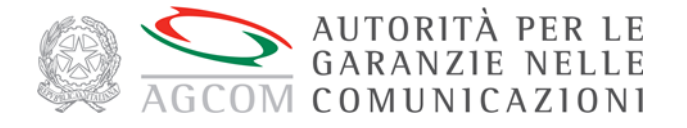

## **Articolo 16**

#### **Provvedimenti temporanei in materia di sospensione del servizio**

1. Il CORECOM, attraverso la propria Segreteria, procede, entro il termine di due giorni lavorativi dalla presentazione dell'istanza per l'adozione di un provvedimento temporaneo, all'assegnazione della pratica al Responsabile dell'istruttoria. Qualora il CORECOM non proceda all'assegnazione nel suddetto termine, il sistema provvede automaticamente.

2. Gli operatori provvedono tramite la piattaforma a comunicare le proprie osservazioni e a caricare eventuale documentazione.

3. Entro dieci giorni dalla presentazione dell'istanza, il sistema notifica un *alert* al Responsabile dell'istruttoria, che provvede a generare

a) in caso di accoglimento della richiesta, il provvedimento temporaneo;

b) in caso di non accoglimento della richiesta, il provvedimento di rigetto;

c) in caso di ripristino del servizio o di rinuncia dell'istante, il provvedimento di archiviazione;

4. I provvedimenti di cui al comma 3, sottoscritti dal Responsabile della struttura con firma digitale, sono trasmessi tramite piattaforma alle parti.

5. A seguito della notifica di un provvedimento temporaneo, l'operatore è tenuto a comunicare attraverso la piattaforma l'avvenuta ottemperanza al provvedimento; qualora non pervenga tale comunicazione entro 48 ore dalla scadenza del termine, la piattaforma segnala automaticamente l'inottemperanza alla Direzione.

## **Articolo 17**

#### **Procedura di definizione**

1. A seguito dell'immissione nella piattaforma dell'istanza di definizione mediante la compilazione del relativo *web form*, il sistema procede automaticamente all'assegnazione della stessa alla Direzione, per le materie di cui all'articolo 22, comma 1, del *Regolamento*, ovvero al CORECOM competente ai sensi dell'articolo 3, comma 3, del medesimo *Regolamento*.

2. Gli scritti difensivi e la documentazione ulteriore sono depositati tramite la piattaforma e sono accessibili integralmente alle parti e al Responsabile dell'istruttoria o un suo delegato.

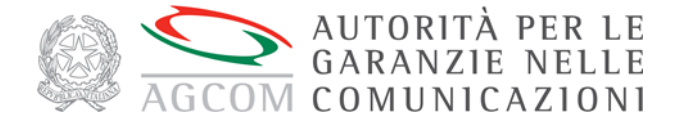

3. L'udienza si svolge secondo le modalità di cui all'articolo 13 e la redazione e sottoscrizione dei verbali avviene nel rispetto delle disposizioni di cui all'articolo 14, in quanto applicabili.

## **Articolo 18**

## **Provvedimento di definizione**

1. Esaurita la fase istruttoria, laddove l'udienza di discussione non si concluda con un verbale di accordo, il Responsabile dell'istruttoria, tramite la piattaforma, genera la relazione istruttoria; il Responsabile della struttura procede alla trasmissione all'Organo collegiale della predetta relazione e della bozza di provvedimento.

2. Il provvedimento dell'Organo collegiale, firmato digitalmente, è caricato a cura del Responsabile dell'istruttoria nella piattaforma, che notifica alle parti l'avvenuta conclusione del procedimento.

3. Per le controversie di cui all'articolo 20, comma 7, del *Regolamento*, il provvedimento è firmato digitalmente dal Responsabile della struttura e notificato alle parti tramite la piattaforma.

## **CAPO IV**

#### **FORMAZIONE E AGGIORNAMENTO**

## **Articolo 19**

#### **Formazione e aggiornamento**

1. Il personale dei CORECOM, ai sensi dell'articolo 13 del Regolamento, è formato sull'utilizzo e sulla gestione della piattaforma ConciliaWeb dalla Direzione.

2. Periodicamente, ovvero su motivata richiesta di uno o più CORECOM, l'Autorità provvede a fornire un adeguato aggiornamento al personale addetto alle procedure di risoluzione delle controversie in materia di comunicazioni elettroniche.

3. L'Autorità provvede, sulla base di appositi protocolli di intesa con le Associazioni di consumatori e con gli ordini professionali, alla formazione per gli utilizzatori della piattaforma.